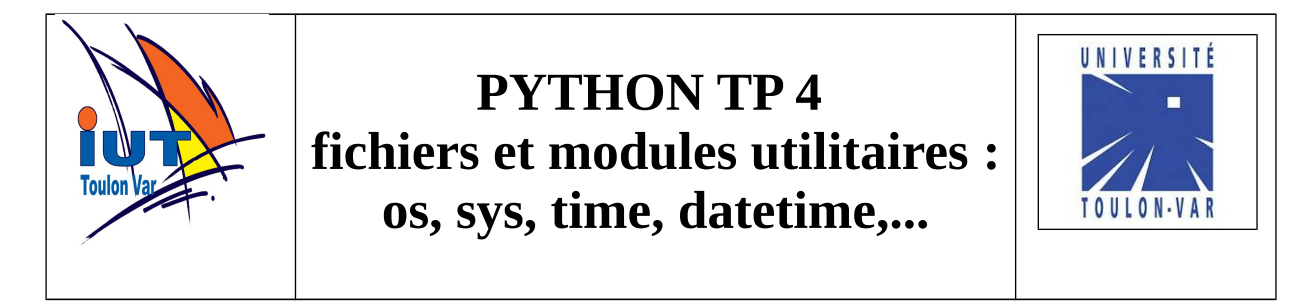

Pour chaque programme, on s'efforcera de créer une ou plusieurs fonctions les plus génériques possibles.

## **1. Accès aux fichiers**

-Écrire un programme qui compte les caractères d'un fichier.

-Écrire un programme qui compte les octets d'un fichier.

-Écrire un programme qui compte les lignes d'un fichier.

-Écrire un programme qui sauve les valeurs de la fonction  $V(t) = 230 \sin(100 \text{.} \text{pi}.t)$ 

 pour 0<= t <=200ms par pas de 2ms dans un fichier où chaque ligne contient t;V(t) (format csv).

-Écrire un programme qui lit le fichier précédent et affiche :

- les valeurs extrêmes de V(t) et les temps auxquelles celles-ci apparaissent.

- la valeur moyenne de V(t)
- la valeur efficace de V(t)

-Écrire un programme qui remplace dans un fichier toutes les occurrences d'un motif par un autre.

## **2. Utilisation de quelques modules utilitaires.**

**-"Renommeur" :** Souvent un projet (informatique, cao,…) se compose d'un répertoire dans lequel on trouve plusieurs fichiers portant le même nom (le nom du projet) avec des extensions différentes. Par exemple dans un projet cao kicad nommé *myshield* on trouve :

philippe@jupiter:~/Bureau/myshield\$ ls

docs lib myshield.bak myshield.brd-bak myshield.lib myshield.pro<br>fab mod myshield.brd myshield.cmp myshield.net myshield.sch fab mod myshield.brd myshield.cmp Il n'y a pas (encore) de fonction kicad pour renommer le projet. Si on veut renommer le projet il faut renommer tous les fichiers de la forme *myshield.\** (mais pas les répertoires).

Écrire un programme qui renomme un projet kicad. Attention l'extension est définie comme le motif après le dernier point (toto.txt.jpg porte l'extension jpg). Votre doit vérifier que le renommage est possible sans ambiguïté : il ne faut pas que deux fichiers portant la même extension soient présents dans le répertoire : toto1.c et toto2.c. Si c'est le cas le programme le signale mais ne fait aucun renommage. Votre programme doit prendre ses arguments sur la ligne de commande :

./renommeur <répertoire> <nouveau\_nom>

- Écrire un programme qui affiche la date courante en français sous la forme :

lundi 22 septembre 2014 heure 15:36:43

- Écrire un programme qui propose des multiplications au hasard et affiche le temps mis pour répondre.

- Écrire un programme qui demande une date et donne la différence de jours entre cette date et la date actuelle. (si on rentre en plus l'heure on peut donner la différence avec la précision entrée)